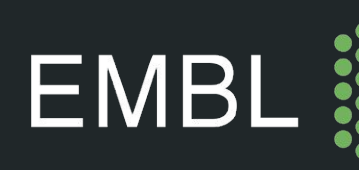

# rhdf5: HDF5 in the Bioconductor ecosystem

Mike L. Smith **D**@grimbough

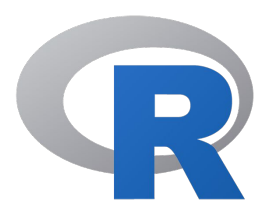

- Statistical programming language & environment
- Great for interactive data exploration & rapid prototyping

> plot(1:10) > mean(1:10)

- $\lceil 1 \rceil$  5.5
- 10,000s of addon "packages"
	- CRAN, Github, etc
	- Cover a huge range of topics and application areas
	- Easy to install (most of the time)

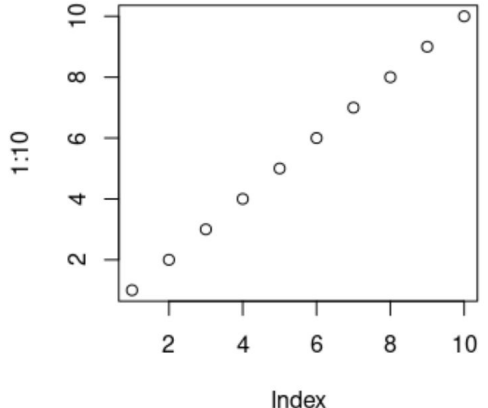

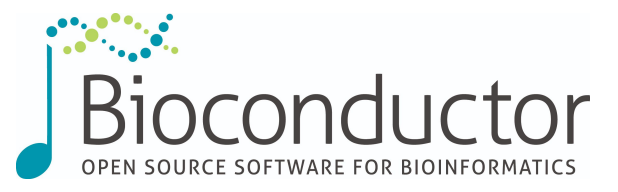

- Additional R package repository with specific focus on biological research
- Has more / different rules than CRAN!
	- intention is to make better software & improve user experience
	- package review, minimum documentation requirements, daily CI testing, ...
- Strong emphasis on code reuse and modularisation within the ecosystem
	- Core infrastructure implemented once and used by everyone
	- e.g. reading specific file types, classes representing common data types
- HDF5 falls into this category

## rhdf5 package

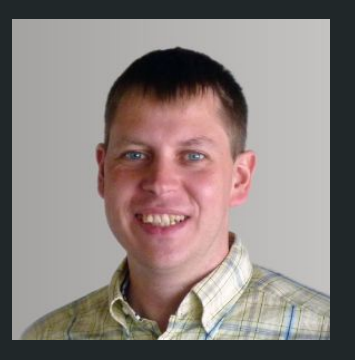

Bernd Fischer

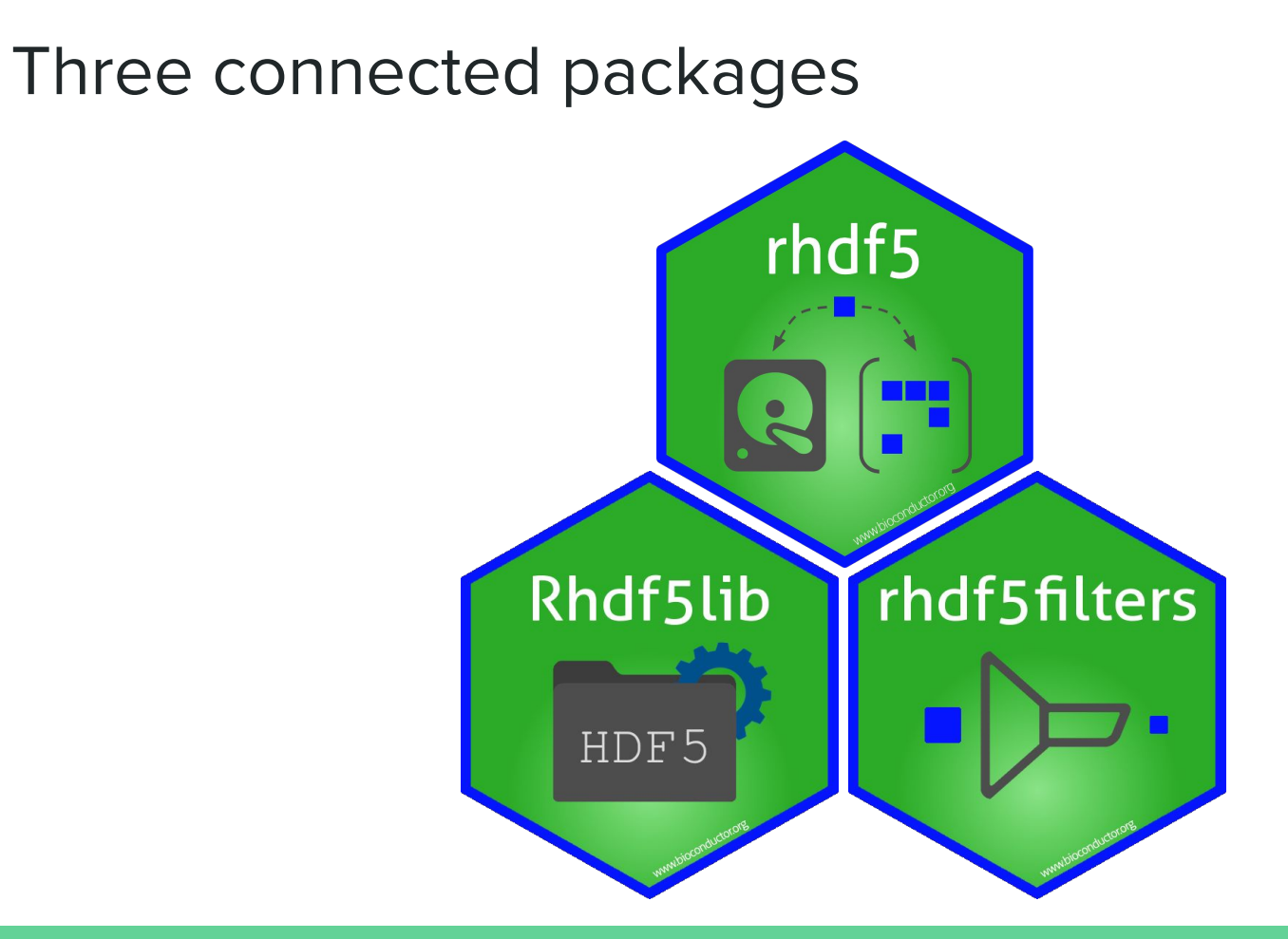

### Rhdf5lib

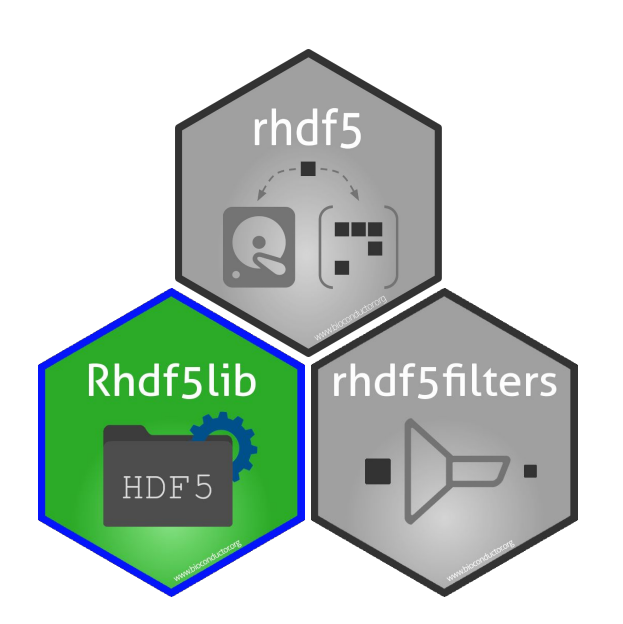

- Distributes static HDF5 library (currently 1.10.6)
- Ensures consistent version for users
- Ensures consistent installation instructions and toolchain
- Compiles on Linux and Mac, pre-compiled for **Windows**

### rhdf5filters

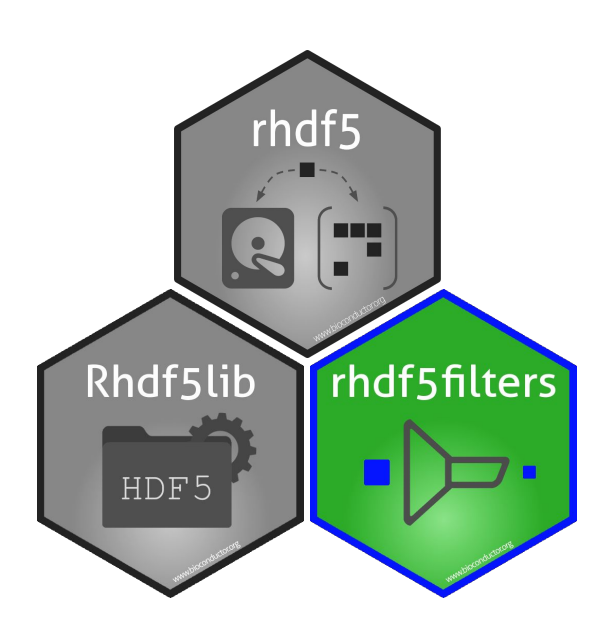

- Distributes several dynamic filters
	- bzip2
	- lzf
	- blosc
		- blosclz, lz4, lz4hc, snappy, zstd, zlib
- Sets HDF5\_PLUGIN\_PATH environment variable in R session
- Can be used by external programs too

### rhdf5

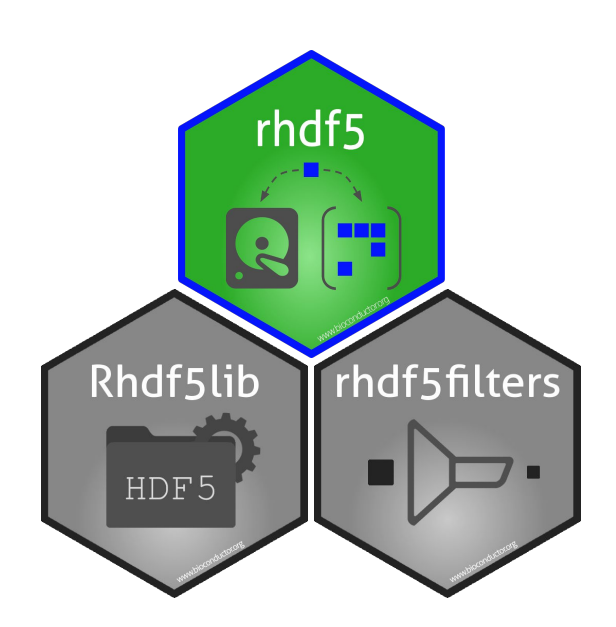

- Provides "high" and "low" level interfaces with C-API
- Reasonable coverage at "low level" with H5X() functions
	- Mapping to C interface
- "High level" functions for common operations -  $h5x()$ 
	- Wrappers with default choices made

### rhdf5 - C-API mapping

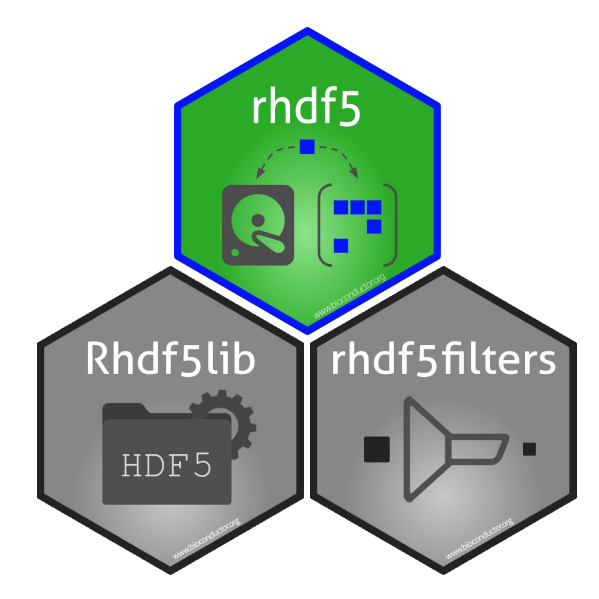

```
fid \leftarrow H5Fcreate( name = "/my/special/file.h5")
sid \leftarrow H5Screate simple( c(2,1) )
did <- H5Dcreate( fid, "A", "H5T_STD_I32LE", sid )
H5Dwrite(did, 1L:2L, h5spaceMem = sid, h5spaceFile = sid)
H5Dclose( did )
H5Sclose( sid )
H5Fclose( fid )
```
### rhdf5 - wrapper functions

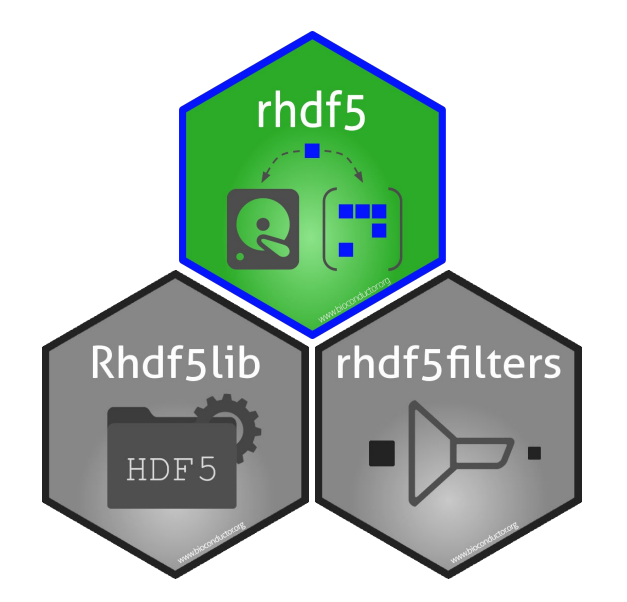

```
h5createFile( file = "/my/special/file.h5" )
h5write( file = "/my/special/file.h5",
         obj = 1L:2L,name = "A")
h5read( file = "/my/special/file.h5",
         name = "A" )## [1] 1 2
```
Example use case: Single-cell sequencing

### It's all about a counts matrix

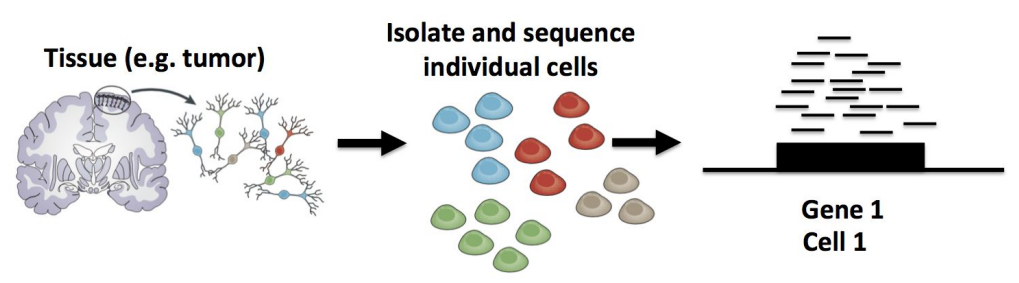

#### Single-cell RNA-Seq (scRNA-Seq)

Stephanie Hicks - Welcome to the World of Single-Cell RNA-Sequencing <https://speakerdeck.com/stephaniehicks/welcome-to-the-world-of-single-cell-rna-sequencing?slide=3>

### It's all about a counts matrix

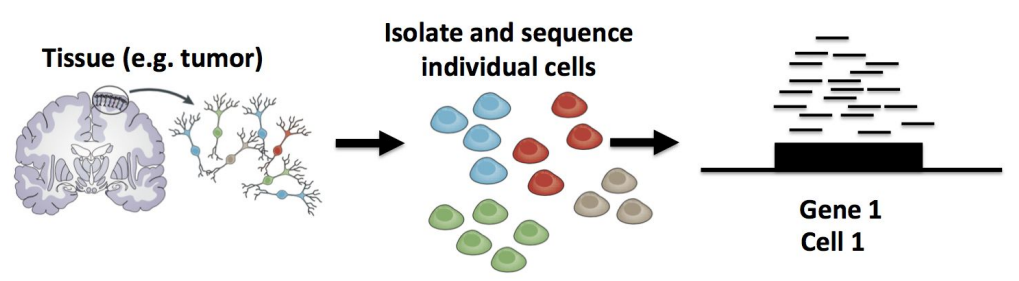

#### Single-cell RNA-Seq (scRNA-Seq)

**Read Counts** 

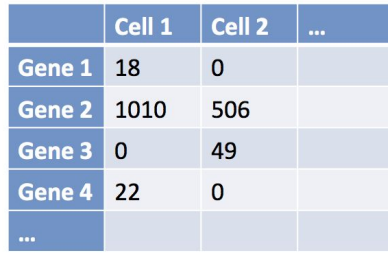

Stephanie Hicks - Welcome to the World of Single-Cell RNA-Sequencing <https://speakerdeck.com/stephaniehicks/welcome-to-the-world-of-single-cell-rna-sequencing?slide=3>

### It's all about a counts matrix

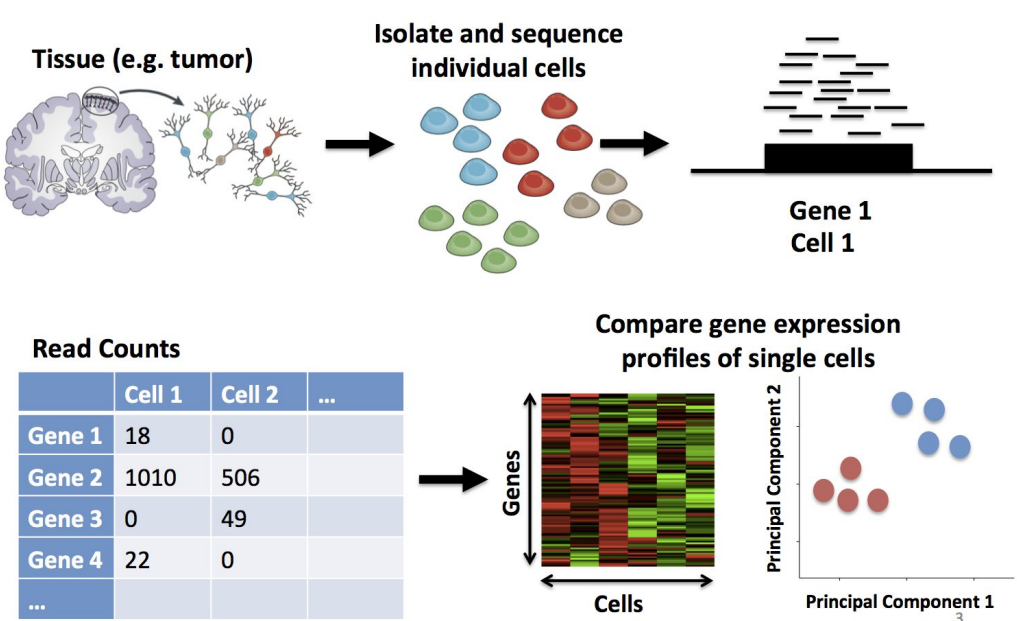

#### Single-cell RNA-Seq (scRNA-Seq)

Stephanie Hicks - Welcome to the World of Single-Cell RNA-Sequencing <https://speakerdeck.com/stephaniehicks/welcome-to-the-world-of-single-cell-rna-sequencing?slide=3>

### Bioconductor defines a common class for this data

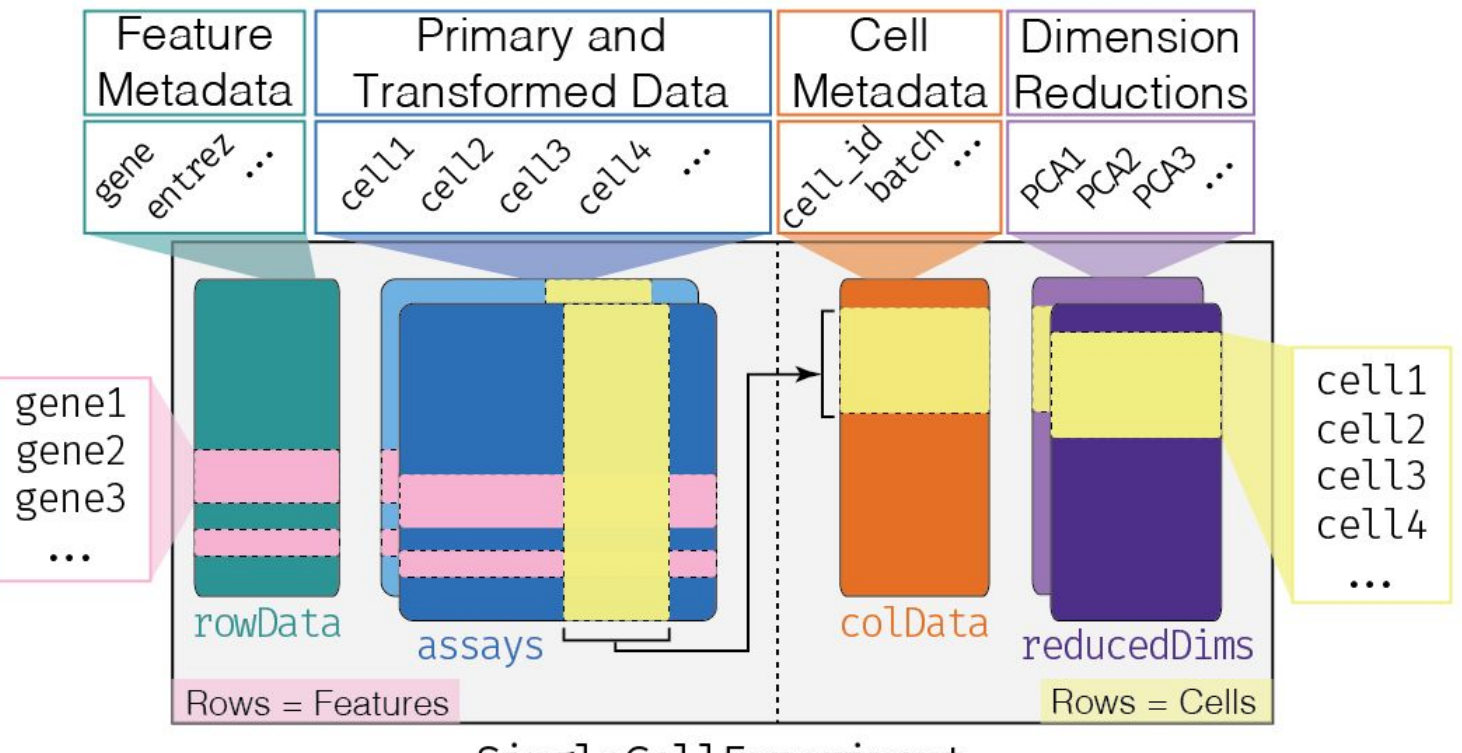

SingleCellExperiment

### Counts matrices

- Data are typically sparse (>90% zeros)
- Number of genes & cells vary a lot
- Small datasets can be represented in memory
	- Either dense or sparse representations
- $\bullet$  Large datasets (30,000 genes,  $> 1,000,000$  cells) need another solution
	- HDF5 backed on-disk arrays

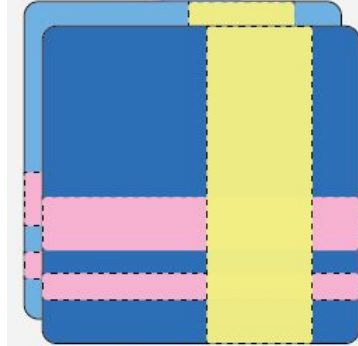

### HDF5Array package provides familiar R interface to on-disk arrays

- Drop-in replacement for in-memory arrays
- Points to a single HDF5 dataset
- Upstream analysis packages don't (necessarily) care
- In practice algorithms probably need to be optimised - many are

```
M1 <- HDF5Array(
     file = "/my/special/file.h5", 
     name = "counts" )
M1[1:10, ]
mean( M1 )
```
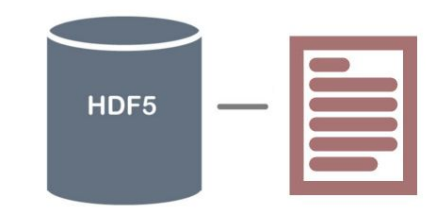

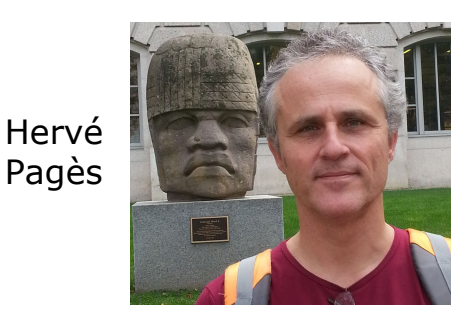

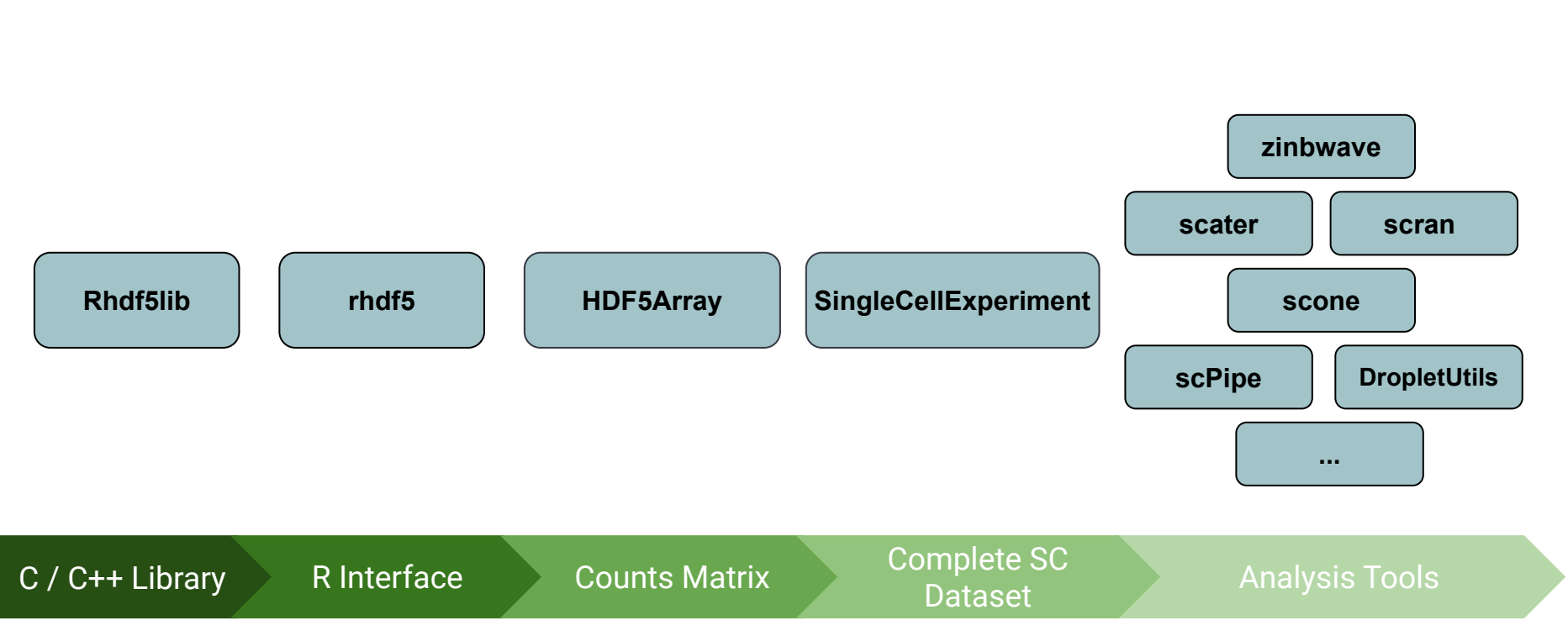

### On-disk single-cell software stack

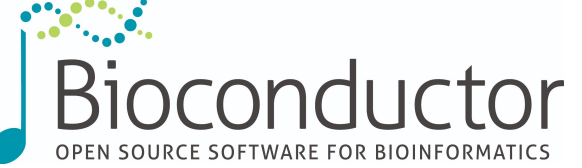

### Thanks to EMBL Huber Lab & BioC community!

### https://bioconductor.org/packages/rhdf5

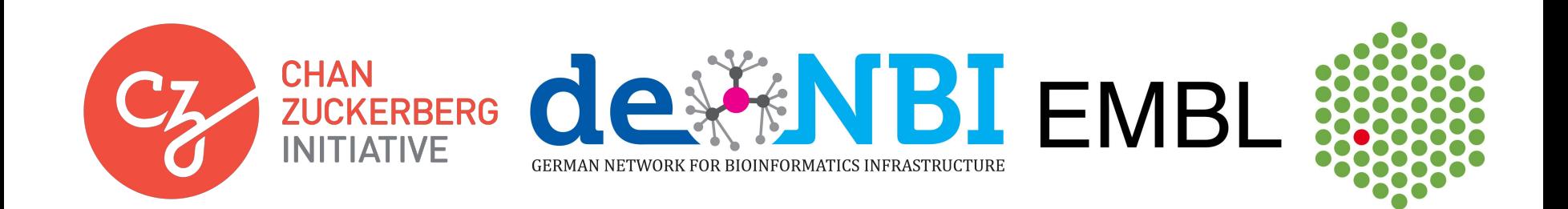

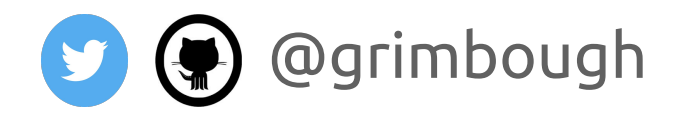